## **METTLER TOLEDO**

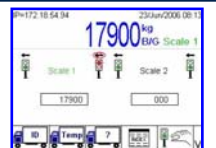

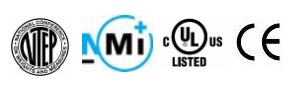

## **FICHE TECHNIQUE**

## **Drive-780**

## **Module d'application IND780drive**

L'application Vehicle-780 confère un logiciel de pesée de véhicule servant de complément à la puissance du terminal de pesée IND780. Une touche supplémentaire a été ajoutée pour de nouveaux paramètres de configuration, séquences de pesée de véhicule et un contrôle de signalisation/portail pour des transactions avec passage simple ou double. Sans programmation complexe ni coûteuse, configurez rapidement les tableaux de base de données, les icônes d'interface utilisateur et les paramètres E/S répondant aux divers besoins d'application.

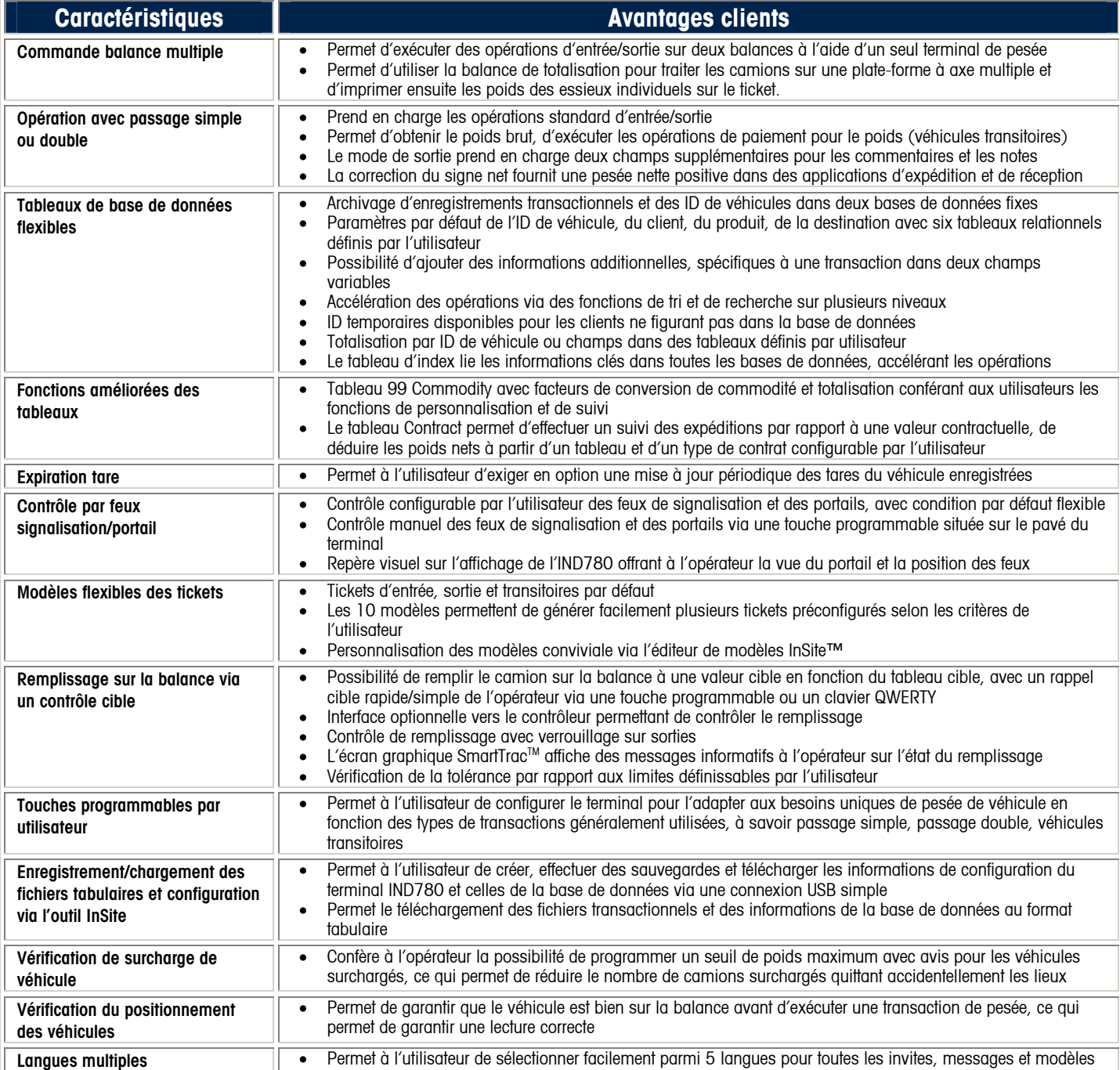

 Pour de plus amples informations, contactez votre distributeur agréé ou votre bureau de vente METTLER TOLEDO® local . INDB0013.3F